**Photoshop 2021 (Version 22.5) Crack File Only License Code & Keygen For Windows**

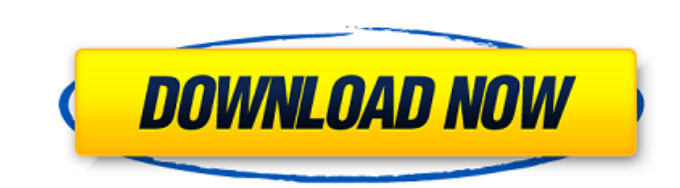

# **Photoshop 2021 (Version 22.5) Crack + Torrent (Activation Code) Download For PC 2022 [New]**

iPhoto is the program that was used by Apple to take the original images from your Mac, import them into the computer, and organize them and show them on the screen, all in one place. It also lets you enhance them with var

# **Photoshop 2021 (Version 22.5) Crack (LifeTime) Activation Code**

Like this post? There's more. Get the best of ZDNet's Tech News Delivered to your Inbox. You can always sign up for the ZDNet newsletter. All previous ZDNet newsletters are archived. What does Photoshop stand for? When the Photoshop. The reason for the switch is the development team couldn't come up with a good enough name, so it evolved to Photoshop. Initially, the company chose the name Photoshop for a number of reasons. It stands for phot manipulation and retouching applications that we use today. But instead of manipulating one image, it was something that could adjust, adjust multiple images. It was a slang term for something creative, and it was a multibut the company wanted to keep it free for use by other non-commercial purposes. When Adobe acquired the company in 1998, it was difficult to trademark the name because of those use cases. When they asked people what they Photoshop CS is the trademarked name. If you're using Photoshop, will it always remind you of the software's name? Even though Photoshop is not as common as photoshop or Photoshop CS is the trademarked name. If you're usin has been a household name ever since. It is a PC software company based in San Jose, California, and was founded by a bunch of guys from the Lawrence Berkeley Lab. In a talk titled "Photoshop's creator, spoke at length abo be a developer, how he made money and more. The story behind the Photoshop trademark Originally, Adobe tried to keep the name Photoshop and have it trademarked. This time around, the 388ed7b0c7

# **Photoshop 2021 (Version 22.5) Download [April-2022]**

Although Adobe Photoshop has a number of options available, a photoshop retouching tutorial typically starts with the Clone Stamp, and uses it to clean up a photo. The following tutorial will show you how to build a basic first thing you'll want to do is make your image, which will serve as a canvas for creating the finished product. The image of a cracked road is used in this tutorial. 1. Download the image from the Advanced Photoshop sect open, you'll see a flat gray area on the canvas. This means you have no layers yet. 3. Click on the New Layer icon at the top of the Photoshop window. 4. Using the Rectangular Marquee Tool, drag a new layer over the gray a clean up the road. 6. Using the Lasso Tool, select the right side of the road. Use the Fraser Tool to delete unwanted part of the road. 7. We want to fill the space with a black color, so we can see the road. 8. Click the 9. Using the Stroke selection tool (created in step 4), select the area you want to be filled. 10. Repeat steps 7-9 for the entire road. 11. If necessary, go back to steps 7-9 and fill in more areas of the road with black. the Layers window. This will toggle the visibility of the layer. Click on the eye icon again to turn it back on. This will hide the layer.

# **What's New In?**

The present invention relates to surgical gloves, and, more particularly, to surgical gloves used by surgical gloves used by surgical personnel in operating rooms and the like. The prime function of surgical field, includi carefully match the properties of gloves to the character of the exposure they will encounter. For example, surgical gloves used in a blood-filled field must be able to withstand a significant exposure to blood and bloodbo performing a surgical procedure or where the glove is otherwise in contact with the surgical instrument. In addition, surgical gloves should permit the surgeon to move freely while wearing the gloves, and should fit comfor of Aeromedical Research, 1989, Vol. 8, No. 3, pp. 173-183), the authors conducted a study of the properties of various surgical gloves including latex, nitrile, and polyurethane. They found that latex gloves as being slipp gloves exhibited good grip and were suitable for use in surgery where movement is required, but they do not bond to the skin and may tear during use. Polyurethane gloves, but were not satisfactory in that they tended to br surgical procedures by polyurethane surgical gloves. In "Serum Latex and Polyurethane Blood Contamination of Polyurethane Gloves" (Journal of Hospital Infection, 1990, Vol. 20, pp. 587-590), the authors note that, although disadvantages, including the presence of an elastomeric coating that allows latex to spread through the glove and ultimately into the surgical wound. In the article, the authors describe how, over time, the use of latex su

# **System Requirements For Photoshop 2021 (Version 22.5):**

Minimum: OS: Windows XP SP3 Processor: Intel Core 2 Duo, AMD Athlon 64 Memory: 2 GB RAM Web Browser: Internet Explorer 9+, Firefox 4+, Safari 5+, Chrome 5+, Opera 10+, or any other browser Operating System: Windows XP SP3P Safari 5+, Chrome 5+, Opera 10+, or any other browser Skyrim 1.9.39.0

#### Related links:

[https://www.eastonct.gov/sites/g/files/vyhlif3071/f/uploads/foia\\_form\\_2020\\_fillable.pdf](https://www.eastonct.gov/sites/g/files/vyhlif3071/f/uploads/foia_form_2020_fillable.pdf) <http://iceslab.yolasite.com/resources/Photoshop-CS6-full-license--License-Keygen-For-PC-2022Latest.pdf> <https://vipfitnessproducts.com/adobe-photoshop-cs5/> <http://geniyarts.de/?p=28209> <https://unsk186.ru/adobe-photoshop-cs4-nulled-incl-product-key-free-download-win-mac/> <https://www.urbes.be/sites/default/files/webform/applications/haljoce483.pdf> <https://landcontretenbedoc.wixsite.com/natarcodis/post/adobe-photoshop-2021-version-22-5-1-hack-patch-keygen-for-lifetime-latest-2022> <https://www.privalite.com/en/system/files/webform/photoshop-2021.pdf> <https://emealjobs.nttdata.com/en/system/files/webform/floerue356.pdf> https://jiyuland9.com/<u>미미미미미 미미미미미미미미/2022/07/05/adobe-photoshop-cc-2015-version-16-crack-serial-number-patch-with-serial-key-download/</u> <https://empoweresports.com/photoshop-2022-version-23-4-1-hack/> <https://wmich.edu/system/files/webform/Photoshop-2021-Version-222.pdf> [https://livehealthynews.com/wp-content/uploads/2022/07/Adobe\\_Photoshop\\_CC\\_2015.pdf](https://livehealthynews.com/wp-content/uploads/2022/07/Adobe_Photoshop_CC_2015.pdf) <https://inivunoras.wixsite.com/loapercustthe/post/photoshop-cc-2015-with-full-keygen-download-pc-windows-2022-new> <http://stararge.yolasite.com/resources/Photoshop-2021-Version-223.pdf> <https://www.dvelecon.com/en/system/files/webform/glenrayg982.pdf> <http://archlooks.com/photoshop-2021-version-22-0-0-keygenerator-free-download/> <http://bonnethotelsurabaya.com/?p=34222> [https://www.cameraitacina.com/en/system/files/webform/feedback/photoshop-2022-version-2301\\_6.pdf](https://www.cameraitacina.com/en/system/files/webform/feedback/photoshop-2022-version-2301_6.pdf) [https://www.avon.k12.ma.us/sites/g/files/vyhlif4136/f/uploads/child\\_find\\_2021\\_1.pdf](https://www.avon.k12.ma.us/sites/g/files/vyhlif4136/f/uploads/child_find_2021_1.pdf) <http://host64.ru/photoshop-2022-version-23-0-license-key-download-march-2022/> <https://www.cem-inc.org.ph/sites/default/files/webform/adobe-photoshop-2022-version-2301.pdf> <http://stv.az/?p=14898> <https://mohacsihasznos.hu/advert/adobe-photoshop-express-hack-patch-download/> <https://energy-varna.bg/sites/default/files/webform/manydenl720.pdf> <http://eventaka.com/?p=26141> [https://www.mil-spec-industries.com/system/files/webform/Adobe-Photoshop-2021-Version-2242\\_12.pdf](https://www.mil-spec-industries.com/system/files/webform/Adobe-Photoshop-2021-Version-2242_12.pdf) <http://un-voyage-au-maghreb.com/?p=3661> [https://medicine.duke.edu/system/files/webform/transcript\\_releases/Photoshop-2020-version-21.pdf](https://medicine.duke.edu/system/files/webform/transcript_releases/Photoshop-2020-version-21.pdf) <https://www.lynnlevinephotography.com/adobe-photoshop-2020-version-21-crack-patch-activation-code-free-x64-latest/>